Hardware **Software LoDi-Forum LoDi-Shop LoDi-Live** Über uns **Service Impressum** 

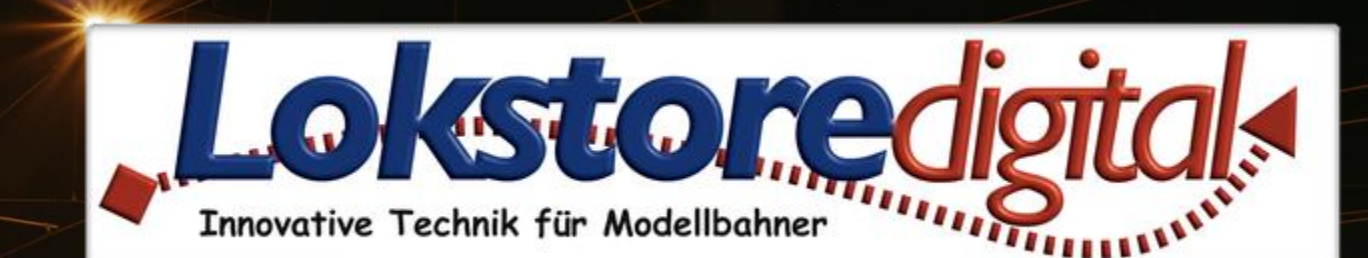

# **Der LoDi-Booster 10A**

04.06.2021 Copyright © 2020 Lokstoredigital. Alle Rechte vorbehalten. 1

LODI-BOOSTOT TOA

**[Der LoDi-Booster 10A](#page-2-0) [Die Eigenschaften des LoDi-Booster](#page-4-0)**

- **[1. Der LoDi-Booster und seine Anschlüsse](#page-5-0)**
- **[2. LEDs und Programmiertaster des LoDi-Booster](#page-6-0)**
- **[3. Lüfter am LoDi-Booster](#page-8-0)**
- **[4. Anschluss an ein Netzteil](#page-9-0)**
- **[5. Anschluss an den µCon-Bus](#page-10-0)**
- **[6. Anschluss an das Gleis](#page-13-0)**
- **[7. Anschluss an das Gleis über Rückmelder](#page-15-0)**
- **[8. Boosterstrecken](#page-22-0) logisch einteilen**
- **[9. Technische Daten](#page-18-0)**

**[10. Einrichten des LoDi-Boosters im LoDi-PrgrammerFX](#page-19-0) sowie Firmwareupdate** 

**[Lokstoredigital Symbole in WinTrack V15](#page-21-0)**

**[Kontakt](#page-23-0)**

**[Bemerkungen](#page-24-0)**

**Links** [https://www.lokstoredigital.de](https://www.lokstoredigital.de/) <https://www.lokstoredigital.de/hardware>

<span id="page-1-0"></span>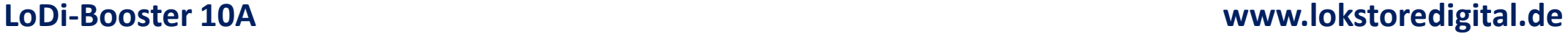

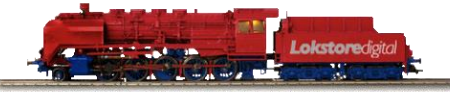

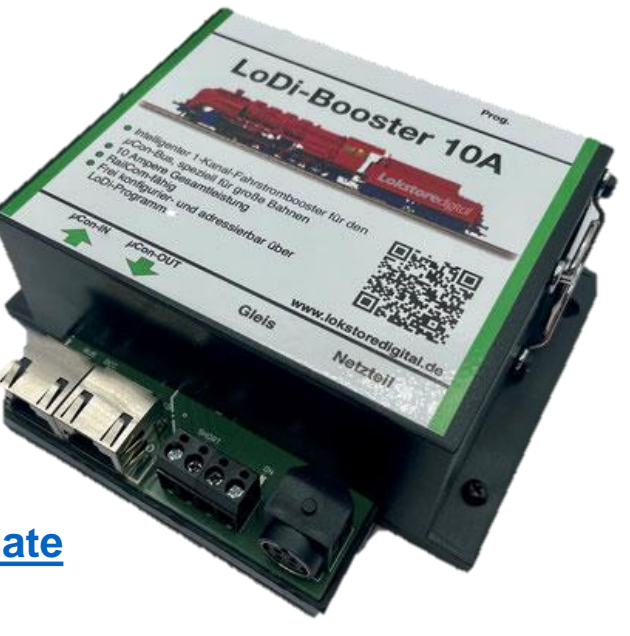

<span id="page-2-0"></span>**Das Kraftpakt !** 

**Der neue LoDi-Booster 10A für große Spuren.**

**Der LoDi-Booster 10A erzeugt die zum Fahrbetrieb notwendige Gleisspannung.** 

**Natürlich sind unsere Booster RailCom-fähig.**

**Hier finden Sie die Beschreibung, BDA im PDF-Format sowie zum LoDi-Booster 10A** 

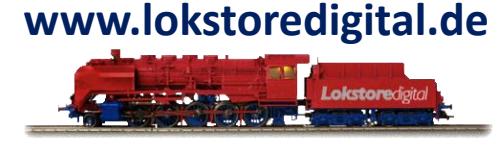

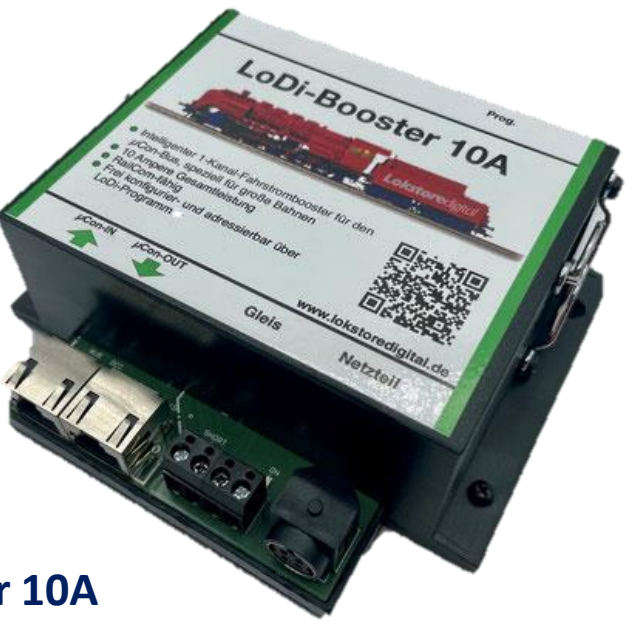

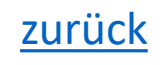

#### **Wenn es denn mal ein wenig mehr sein darf...**

Je nachdem wie groß Ihre Anlage ist, muss für ausreichend Strom gesorgt werden. Nicht nur das, Sie sollten im Optimum auch eine gewisse Kurzschlusslogik zur Verfügung haben, damit im Kurzschlussfall nicht die ganze Anlage ausfällt.

Wir haben langjährige Erfahrungen mit diesen Verstärkern in Klein-, Groß- und Schauanlagen und können nun unseren LoDi-Booster 10A vorstellen.

Ein Kraftpaket, das 10 Ampere Ausgangsstrom liefert, ein hochwertiges und leistungsstarkes Netzteil wird mitgeliefert.

Ein echtes Kraftpaket!

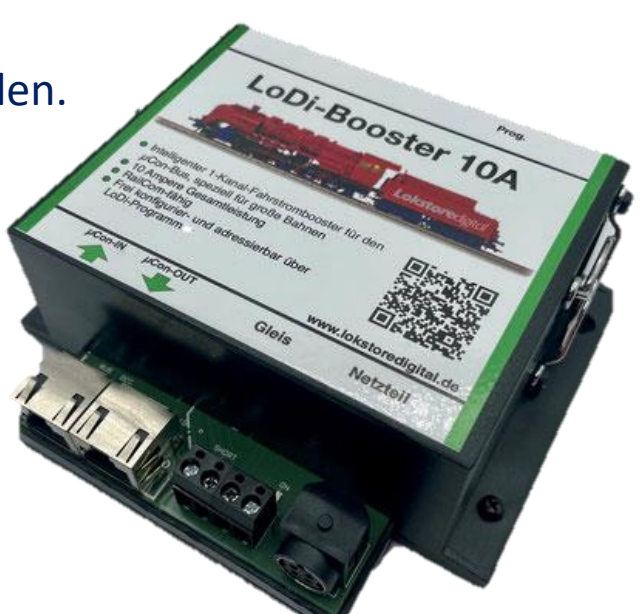

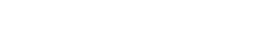

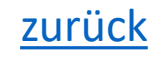

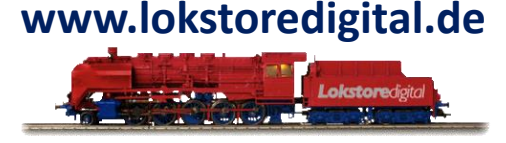

LODI-BOOSTEF TOA

#### <span id="page-4-0"></span>**Die Eigenschaften des LoDi-Boosters 10A**

- Er liefert den Strom, der zum Betrieb der digital angesteuerten Lokomotiven und der Weichen, sowie von allen anderen auf der Anlage befindlichen Verbrauchern benötigt wird.
- Im Falle eines Kurzschlusses auf der Modellbahnanlage, (z.B. durch einen entgleisten Wagen oder Lokomotive) schaltet der Booster den Strom auf der Anlage ab, um weitere Schäden an den Schienen oder dem rollenden Material zu vermeiden.
- Durch die integrierte Intelligenz des LoDi-Booster 10A werden im Kurzschlussfall nur die betroffenen Bereiche abgeschaltet und an die genutzte Softwaresteuerung zurück gemeldet. So kann der Rest der Modellbahnanlage ohne Gefahr von Schäden am rollenden Material weiter fahren.
- Der LoDi-Booster 10A verfügt über einen Ausgangskanal mit Dopelschraubklemme für einfache Verkabelung. (Sollte ihr Bedarf höher sein, müssen Sie eine entsprechende Anzahl an weiteren LoDi-Booster 10A anschließen, um die Stromversorgung zu gewährleisten.)
- Bei Anlagen, die mit RailCom überwacht werden, stellt der LoDi-Booster das sogenannte RailCom-Cutout zur Verfügung, welches zur Übertragung der Railcom-Rückkanals zuständig ist.
- Einfach Konfiguration über den LoDi-Programmer.

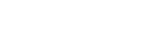

[zurück](#page-1-0)

#### <span id="page-5-0"></span>**1. Der LoDi-Booster 10A und seine Anschlüsse**

Der Der LoDi-Booster 10A arbeitet wie sein kleiner Bruder mit dem µCon-Bus. Es wird zum Anschluss der [LoDi-Rektor](https://www.lokstoredigital.de/hardware/fahren/lodi-rektor/) als Boosterzentrale benötigt. (Der LoDi-Booster 10A kann nicht mehr mit dem µCon-Manager betrieben werden.)

Der Booster verfügt über folgende Anschlüsse:

#### (**1**) Programmiertaste:

Jeder Booster verfügt über eine eigene Adresse, über die er am Bus angesprochen werden kann. Um eine neue Adresse einzustellen, muss zuerst der Taster gedrückt werden. Die Adressvergabe erfolgt über die Inbetriebnahme-Software

#### [LoDi-ProgrammerFX.](https://www.lokstoredigital.de/software/lodi-shift-commander/lodi-light-operator/)

(**2,3**) µCon-Bus Eingang:

An dieser Buchse wird der µCon-Bus eingespeist.

µCon-Bus OUT: Hier können weitere µCon-Komponenten angeschlossen werden.

Der Ausgang stellt Strom für Railspeed und Trainspeed zur Verfügung.

(**4**) Gleisausgang A:

Der Gleisausgang kann mit 10 Ampere dauerbelastet werden. Peak ist 11,8 Ampere.

(**5**) Anschluss an das mitgelieferte Netzteil:

(Bitte verwenden Sie nur das mitgelieferte Netzteil! Bei Schäden, die durch andere Netzteile erfolgen, übernimmt Lokstoredigital keine Haftung und die Garantie erlischt. ) [zurück](#page-1-0)

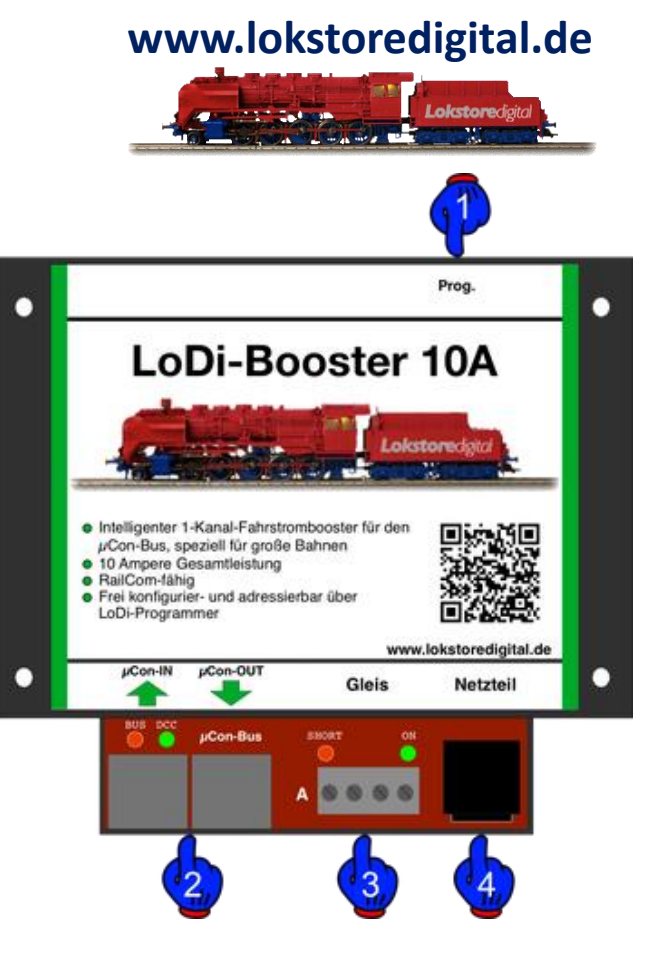

#### <span id="page-6-0"></span>**2. LEDs und Programmiertaster des LoDi-Booster**

Über die Led Anzeigen am LoDi-Booster können Sie Information erhalten, die hilfreich bei der Fehlersuche und der Einstellung des Gerätes sein können.

(2) BUS LED = Zeigt den Status des µCon-Busses an. Wird das Bussignal erkannt, leuchtet die LED mit kurzer pulsartiger Unterbrechung.

(2) DCC LED = Diese LED leuchtet dauerhaft, sobald der Booster ein Signal über den Bus erhält. Hierbei ist es egal, ob es ein DCC, Motorola oder M3 Signal ist. Sollte kein Buskabel eingesteckt sein, der µCon-Manager oder die LoDi-Zentrale ausgeschaltet sein, blinkt die DCC LED in einem schnellen Rhythmus.

(3) Short an Gleis A = Diese LED zeigt Ihnen einen Kurzschluss am Booster-Ausgang an. Sobald ein Kurzschluss festgestellt wird, fängt die LED an zu blinken.

(3) On an Gleis A = Sobald diese LED am Ausgang leuchtet, ist die Endstufe im Booster aktiv, d.h. es liegt Strom am jeweiligen Ausgang an.

(1) Prog. Taster = Am Booster befindet sich ein Prog. Taster. Über diesen Taster kann der Booster bzw. können die Endstufen des Boosters ein- oder ausgeschaltet werden.

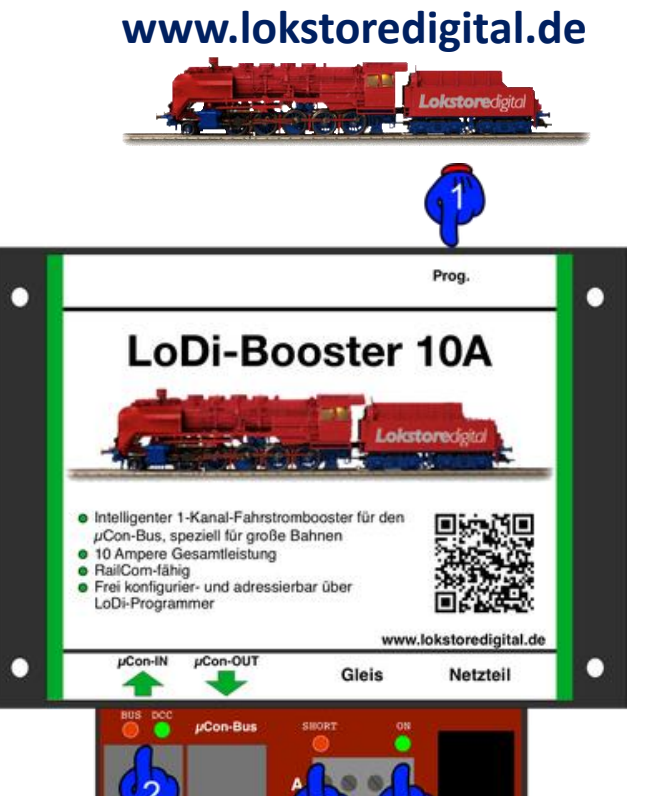

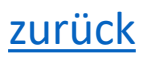

#### **2. LEDs und Programmiertaster des LoDi-Booster**

Ein kurzes Antippen des Tasters schaltet die Gleisausgänge aus oder wieder an. Die LED ON an Gleis A erlischt oder wird dadurch eingeschaltet.

Mittels des Prog.-Taster kann die Programmierung der Adresse vorgenommen werden. Der µCon-Bus stellt 63 Adressen zur Verfügung. Sobald der Taster länger als 3 Sekunden gedrückt wird, blinken die Bus und DCC Led abwechselnd Rot / Grün. Dieser Vorgang kann durch erneutes Drücken des Tasters unterbrochen werden oder endet, wenn eine neue Adresse über den µCon-Bus an den LoDi-Booster 10A gesendet wird. Versteht der LoDi-Booster 10A das Signal, endet der Programmiervorgang und er befindet sich wieder im Normalbetrieb.

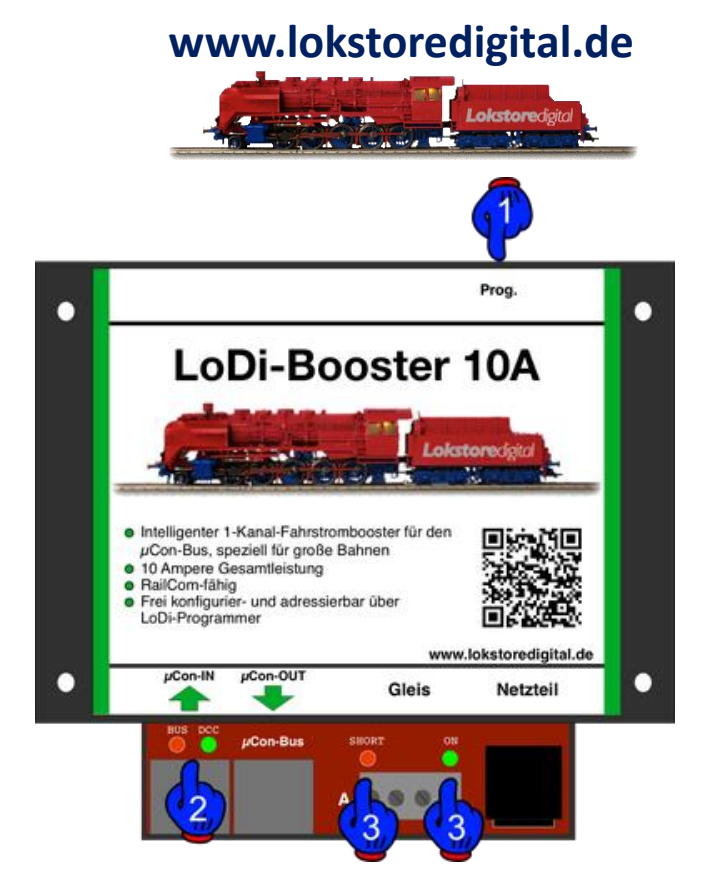

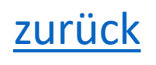

#### <span id="page-8-0"></span>**3. Lüfter am LoDi-Booster**

Der LoDi-Booster 10A verfügt über einen integrierten Lüfter. Dieser Lüfter ist temperatur- und lastgesteuert. Sobald im Inneren des Gerätes die Temperatur steigt oder Last am Ausgang gezogen wird, regelt der Lüfter automatisch hoch und runter.

Der Lüfter hat nie Stillstand, er läuft in einer geringen Drehzahl auch im Leerlauf mit.

Bitte achten Sie darauf, dass durch die Schlitze keine Gegenstände in das Innere des Gerätes eindringen. Diverse Gegenstände wie Schrauben etc. könnten zu einem internen Kurzschluss führen und das Gerät zerstören. Das Lüftungsgitter dient als Schutz vor dem sich drehenden Lüfter.

Der Booster sollte so montiert werden, dass die warme Luft durch den Booster durchströmen kann. Achten Sie auf ausreichend Platz für die ein- und ausströmende Luft. Ein Abstand von 5 cm reicht beidseitig aus.

Die Luft wird von rechts nach links durch das Gerät gedrückt.

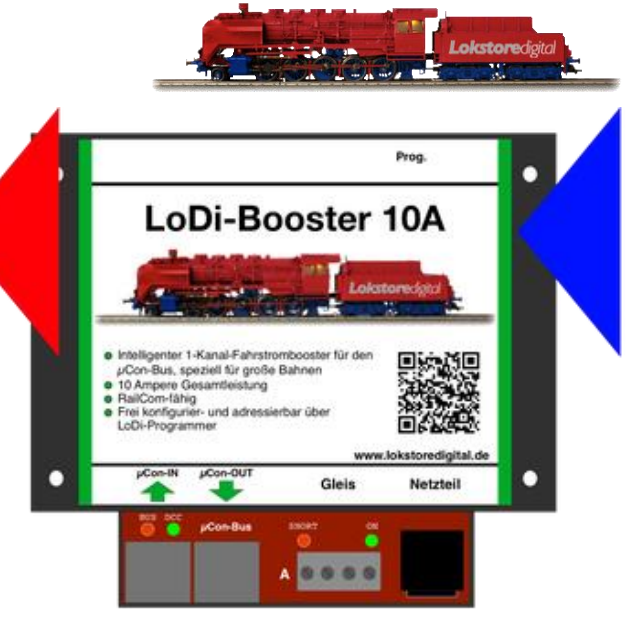

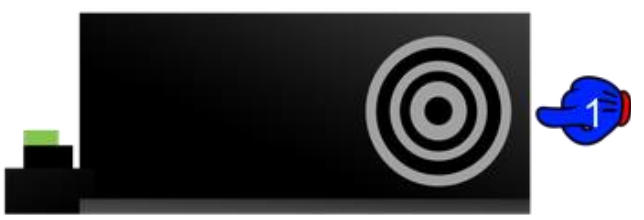

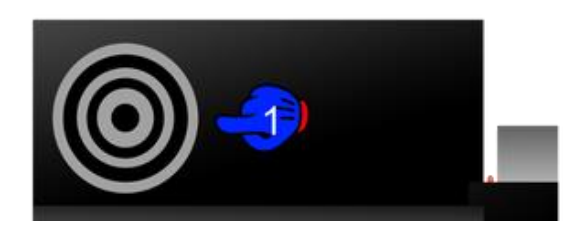

#### <span id="page-9-0"></span>**4. Anschluss an ein Netzteil**

Der LoDi-Booster 10A wird mit einem hochwertigen Meanwell Netzteil ausgeliefert. Diese Netzteil ist für die Verwendung mit dem LoDi-Booster 10A getestet worden.

Bitte verwenden Sie keine anderen Netzteile unklarer Herkunft.

Eine nicht sachgemäße Verwendung von Netzteilen kann zu Schäden an der Elektronik führen.

Ein Kaltgerätekabel liegt dem Lieferumfang ebenfalls bei.

Die Netzteile sind in folgenden Spannungen erhältlich: 20 Volt = für Spur 1, G, 0, H0 (Märklin)

Das Netzteil stellt bei angegebener Spannung folgenden Strom bereit: 20 Volt = 11,8 Ampere

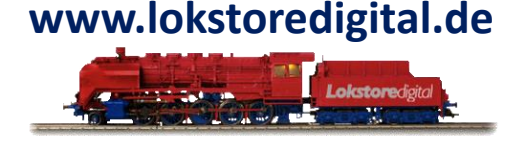

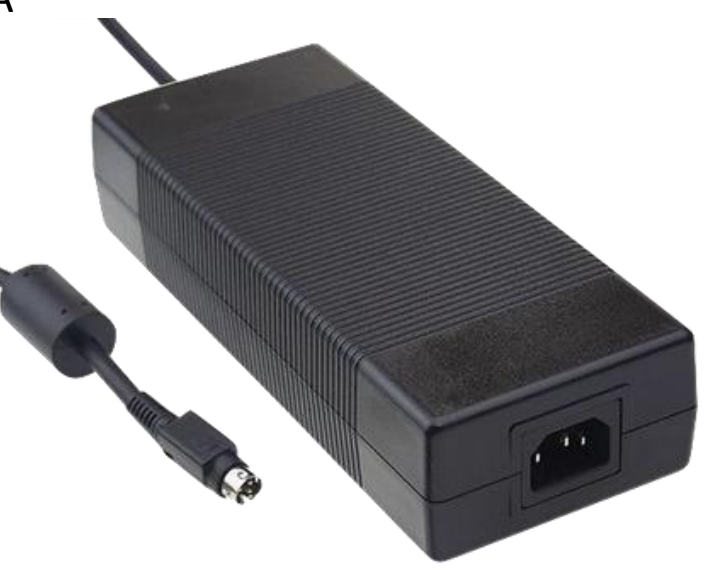

#### <span id="page-10-0"></span>**5. Anschluss an den µCon-Bus**

#### **www.lokstoredigital.de**

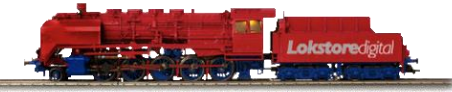

Prog.

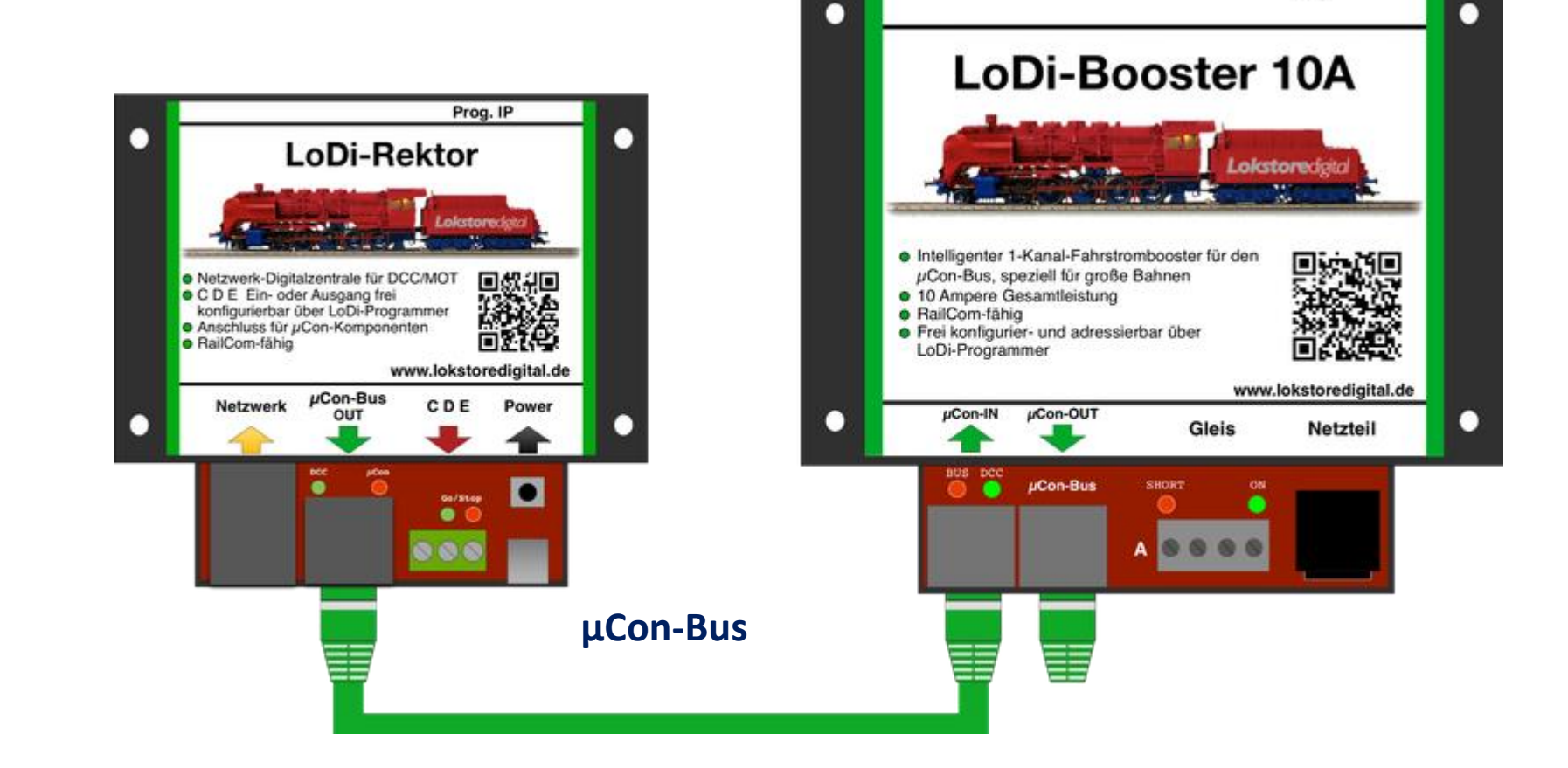

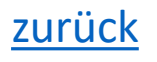

#### **5. Anschluss an den µCon-Bus**

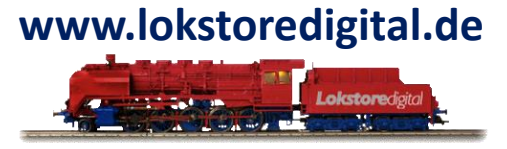

Der µCon-Bus ist ein Bus, der speziell für Booster entwickelt wurde, um lange Distanzen ohne Verlust des Datensignal zu überwinden. Sie können insgesamt 63-µCon-Buskomponenten an den LoDi-Rektor anschließen.

Der Bus ist frei und kann direkt bei uns auf der Webseite für Entwickler geladen werden.

Im µCon-Bus müssen die Teilnehmer nacheinander eingesteckt werden, der Bus sieht keinen sternförmigen Aufbau vor.

Anhand des folgenden Beispiel sehen Sie, wie der Booster von dem LoDi-Rektor mit Informationen versorgt wird.

Der LoDi-Rektor stellt in diesem Fall die Daten für den Booster zur Verfügung und schickt diese über den µCon-Bus.

Darüber hinaus kann der LoDi-Booster 10A ebenfalls Daten an den [LoDi-Rektor](https://www.lokstoredigital.de/hardware/fahren/lodi-rektor/) und somit an den [LoDi-ProgrammerFX](https://www.lokstoredigital.de/software/) liefern.

Diese Daten können Strommessung pro Kanal, Spannungsmessung, Short A und Gerätetemperaturen sein. Am Booster lassen sich neben verschiedenen Kurzschlussempfindlichkeiten auch die Adresse über den LoDi-Rektor mit dem [LoDi-ProgrammerFX](https://www.lokstoredigital.de/software/) einstellen.

Das Railcom Cutout ist beim LoDi-Booster abschaltbar. Nähere Informationen finden Sie im Abschnitt [LoDi-ProgrammerFX.](https://www.lokstoredigital.de/software/lodi-rektor/)

#### **5. Anschluss an den µCon-Bus**

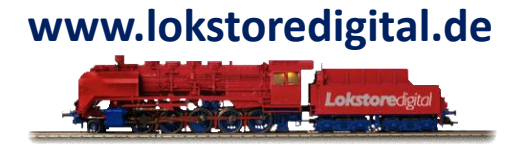

Der µCon-Bus kann insgesamt 63 Teilnehmer verwalten. Dabei können die Patchkabel eine Länge von über 1500 Meter betragen. Gerade im Gartenbahnbereich können so sehr Smart einzelne Booster-Stationen geschaffen werden.

Auch kann der LoDi-Booster mit an den Bus angehängt werden, dieser kann dann z.B. den Strom zum Weichenschalten bereitstellen.

ACHTUNG !!! Der LoDi-Booster und LoDi-Booster 10A dürfen nicht für das Fahren im Mischbetrieb verwendet werden. Der LoDi-Booster 10A würde durch seine Kraft den kleinen LoDi-Booster kaputt machen.

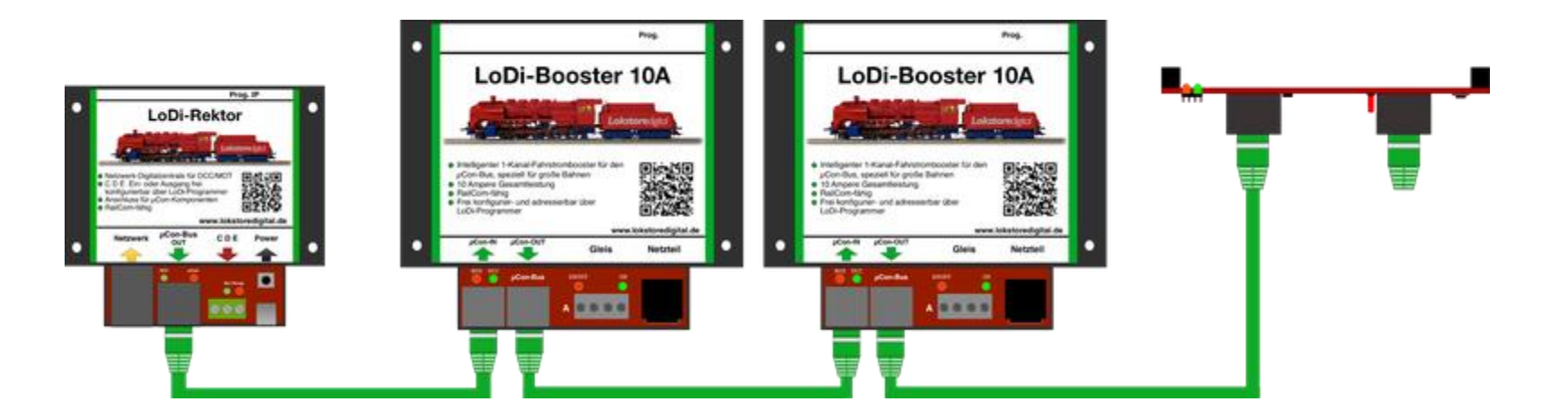

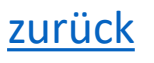

#### <span id="page-13-0"></span>**6. Anschluss an das Gleis**

10 Ampere sind natürlich eine Menge Kraft. Daher müssen gerade bei der 10 Ampere Variante auf Ausreichende Kabelstärke geachtet werden. Wir empfehlen auf keinen fall unter 0,75mm2 zu verwenden.

**www.lokstoredigital.de**

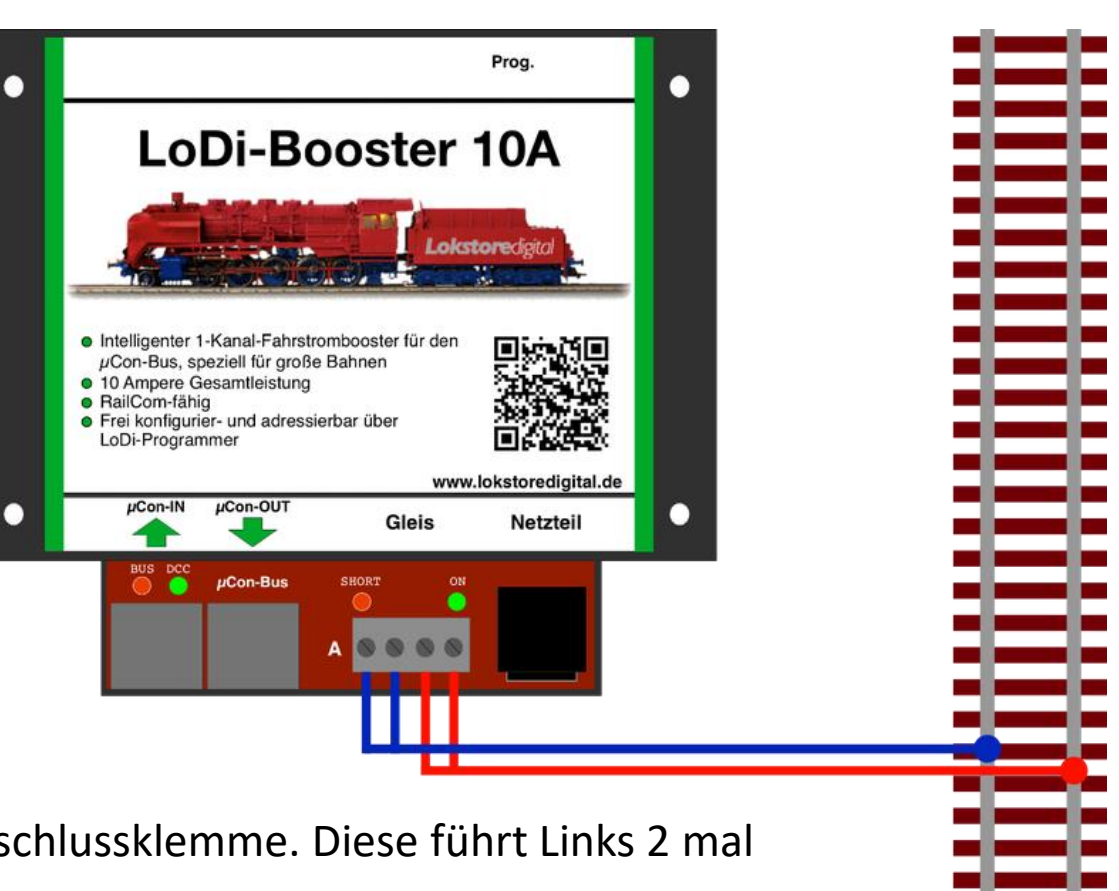

Am LoDi-Booster 10A verwenden wir einen Doppelanschlussklemme. Diese führt Links 2 mal Masse und Rechts 2 mal den Positiven Leiter.

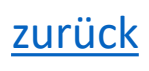

#### **6. Anschluss an das Gleis**

Die Massen dürfen beim LoDi-Booster 10A über das Gleis verbunden sein.

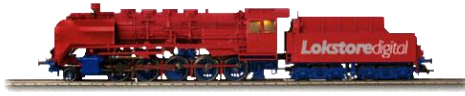

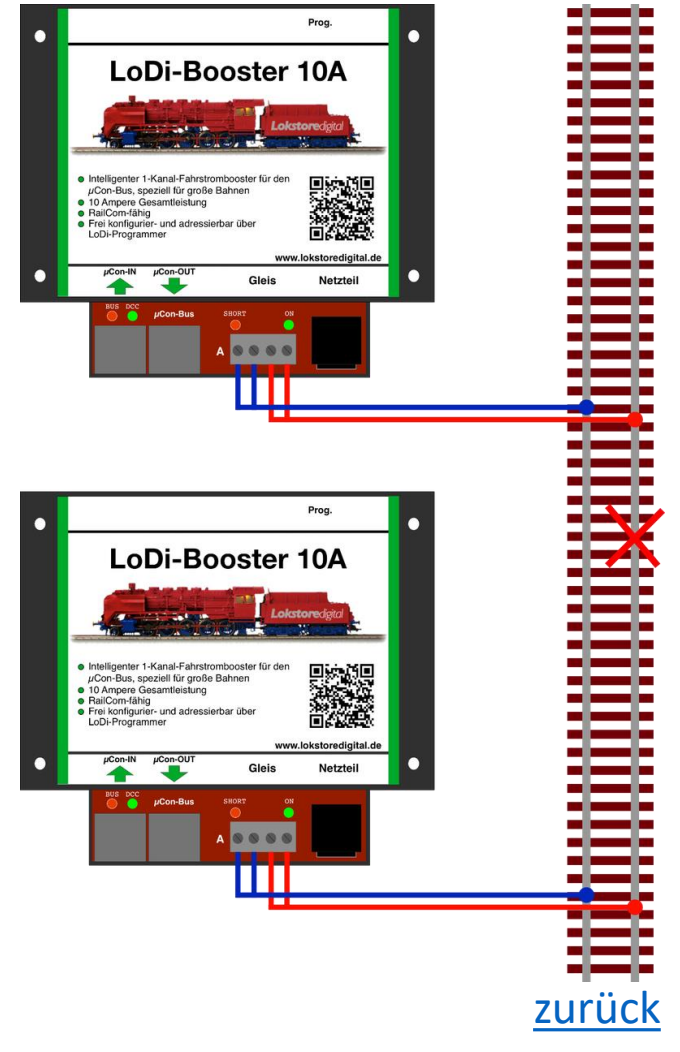

#### <span id="page-15-0"></span>**7. Anschluss an das Gleis über Rückmelder**

Der LoDi-Booter 10A eignet sich hervorragend für den Anschluss an Rückmelder die Railcom-fähig sind. Wir nehmen in diesem Beispiel jetzt den LoDi-8-GBM-P ein Railcom-fähiger Rückmelder der 10 Ampere pro Kanal belastet werden kann.

In dem hier gezeigten Schaubild, sehen Sie 2 Rückmelder, die über jeweils einem der Doppelausgängen am Booster angeschlossen sind. Dabei sollte der Kabelquerschnitt nicht unter 0,75mm2 sein. Wir haben hier keine Massetrennung, diese ist mit dem LoDi-System auch nicht wichtig, kann aber wenn gewünscht gemacht werden.

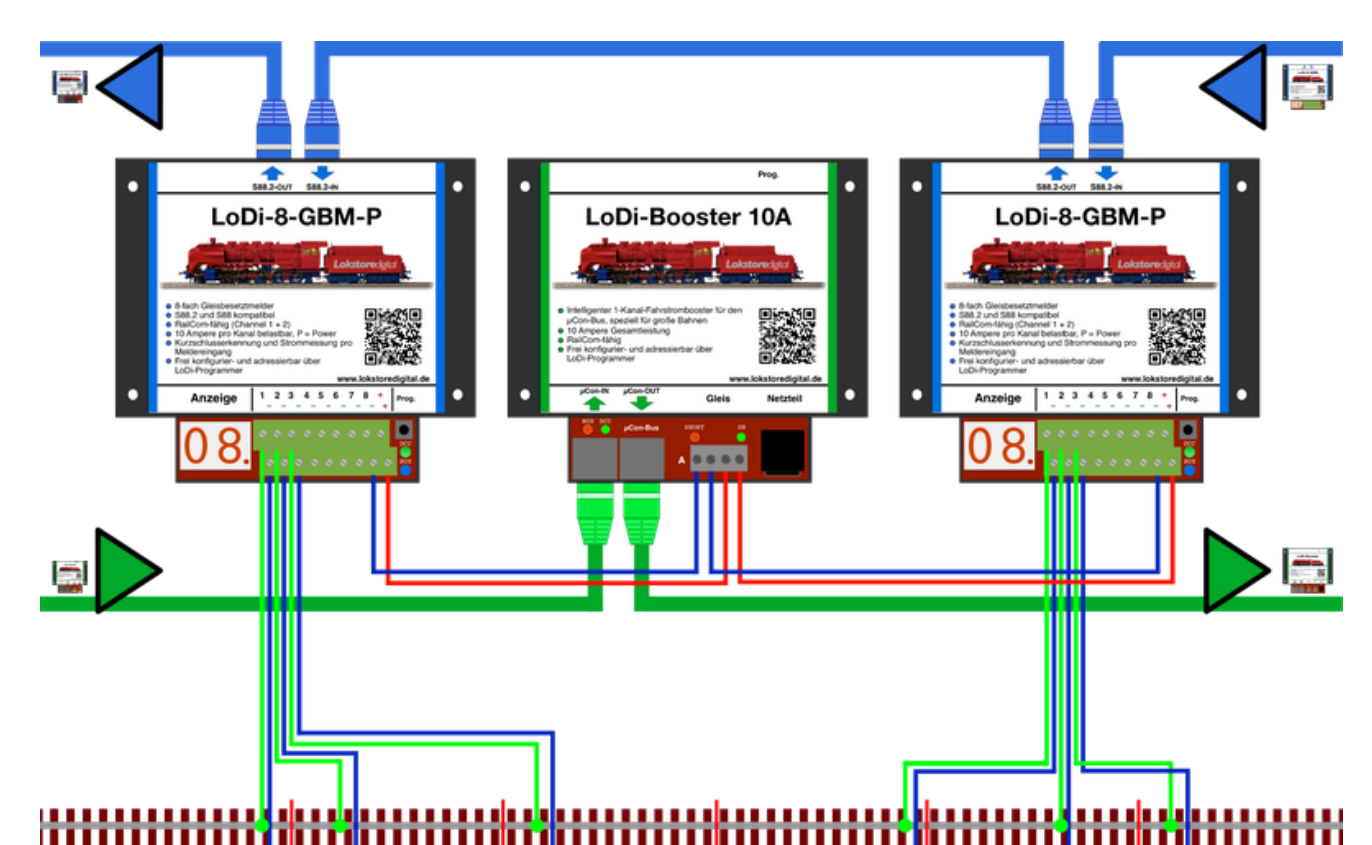

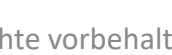

#### **7. Anschluss an das Gleis über Rückmelder LoDi-Booster 10A**

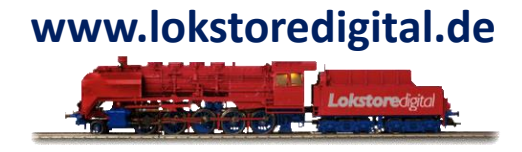

Bitte beachten Sie, dass sie Rückmelder benötigen, die auch die Last des Boosters abhaben können. In diesem Fall muss der Rückmelder pro Kanal mit einen Strom von 10 Ampere belastet werden können.

Wie viele Rückmelder Sie benötigen hängt ganz von Ihrer Anlage ab und mit welcher Software Sie arbeiten. Sollten Sie hier aber Hilfe benötigen, wenden Sie sich gerne an [uns](https://www.lokstoredigital.de/service/) oder an unserer [Servicepartner.](https://www.lokstoredigital.de/service/h%C3%A4ndler/)

#### <span id="page-17-0"></span>**8. Boosterstrecken logisch einteilen**

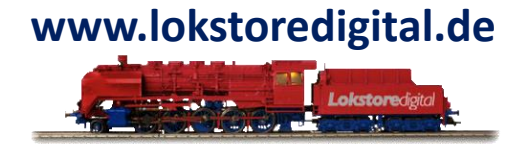

Mit dem intelligenten Booster System bringen wir Logik auf das Gleis, damit im Kurzschlussfall nicht die ganze Anlage stehen bleibt. Die Daten werden an die Steuerungssoftware übertragen, wodurch die Software weiß, wo ein Kurzschluss passiert ist und die Züge vor dem Einfahren in andere, kurzgeschlossene oder abgeschaltete Booster-Bereiche stehen bleiben. Dafür ist es natürlich notwendig, Ihre Anlage bzw. den Gleisplan aufzuteilen. Es stehen Ihnen 2 Booster-Ausgänge pro Gerät zur Verfügung. Das bedeutet, dass Sie mit wenigen Geräten eine sehr gute Logik wie auch Betriebsabläufe sicherstellen können. Hier ist ein kleines Beispiel für eine Aufteilung.

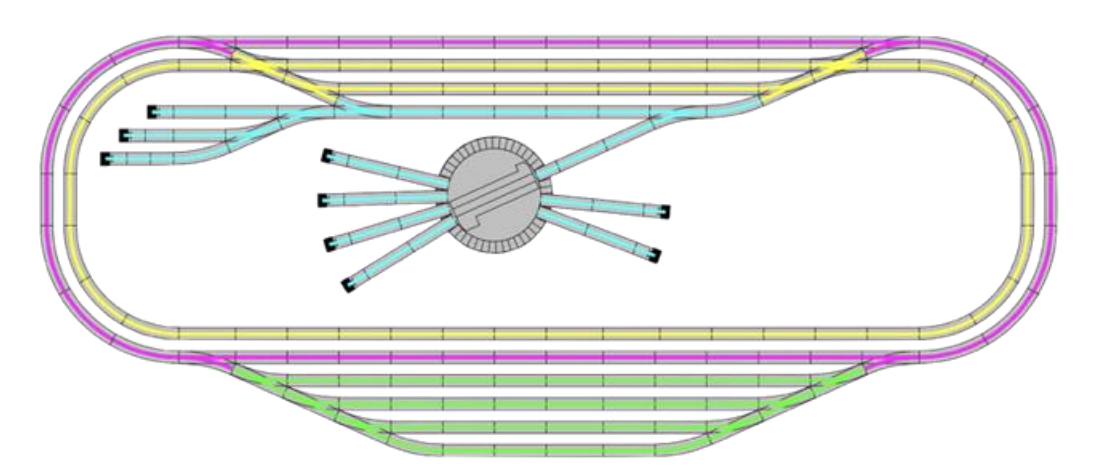

In diesem Beispiel verwenden wir 2 LoDi-Booster, somit stehen uns 4 Stromabschnitte zur Verfügung. Die unterschiedlichen Stromkreise sind nun farblich gekennzeichnet. Sollte nun auf einem dieser Bereiche ein Kurzschluss festgestellt werden, wird dies an den LoDi-Rektor weitergegeben, der den betroffenen Gleisabschnitt an die Modellbahnsteuerungssoftware weiterleitet. Der Rest der Anlage fährt, wenn möglich, weiter. [zurück](#page-1-0)

#### <span id="page-18-0"></span>**09. Technische Daten**

Der LoDi-Booster verfügt über eine gesamte Ausgangsleistung von 10 A auf einen Ausgang mit 10 A. Peak = 11.8 A

Er besitzt einen thermischen Überlastungsschutz, der dafür sorgt, dass der LoDi-Booster 10A bei Überlastung keinen Schaden davon trägt.

Maße: Länge: 130 mm Breite: 115 mm Höhe: 45 mm Gewicht: 225 g

Der ungefähre Stromverbrauch lässt sich anhand dieser Tabelle überschlagen.

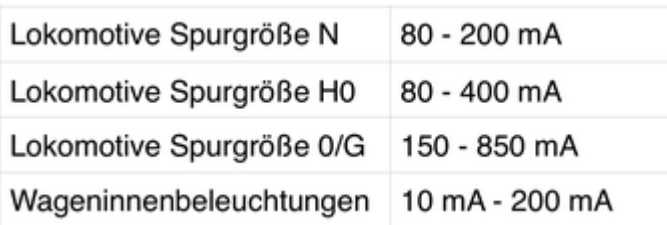

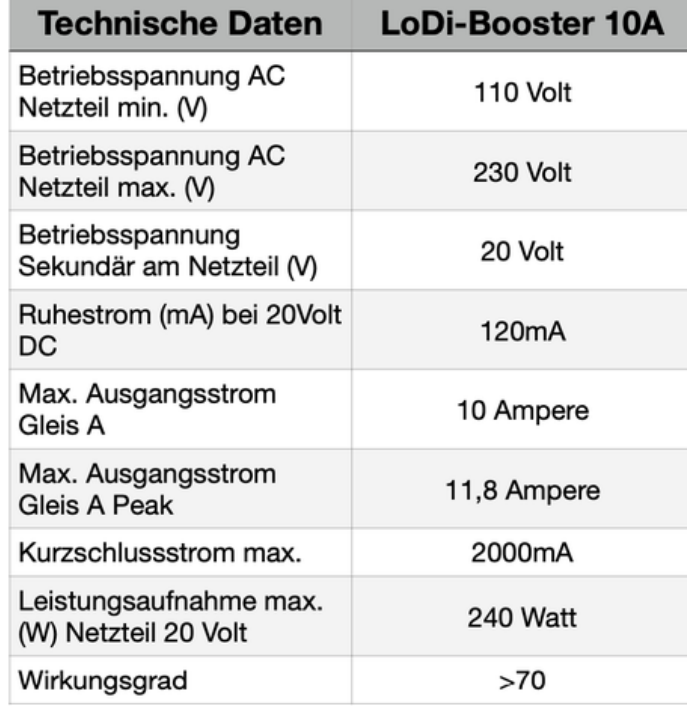

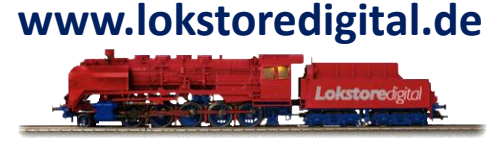

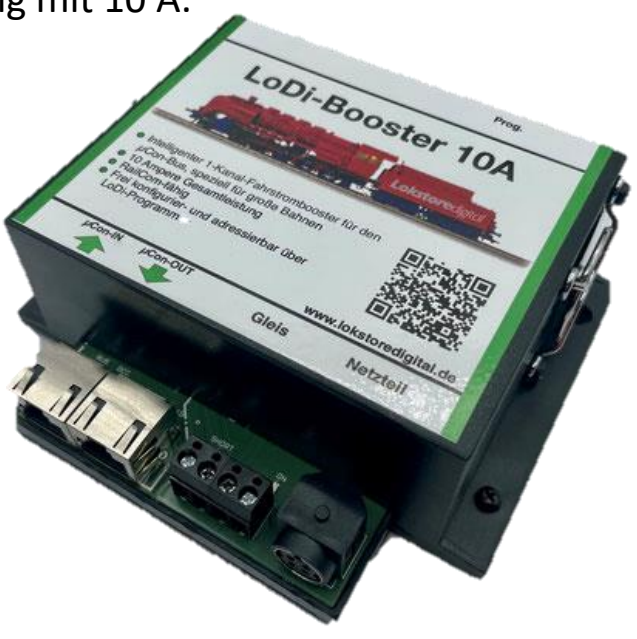

[zurück](#page-1-0)

<span id="page-19-0"></span>**10. Einrichten des LoDi-Booster 10A im LoDi-PrgrammerFX**

#### **sowie Firmwareupdate**

[Hier geht es zum Einrichten des LoDi-Boosters](https://www.lokstoredigital.de/software/lodi-rektor/lodi-booster-10a/)

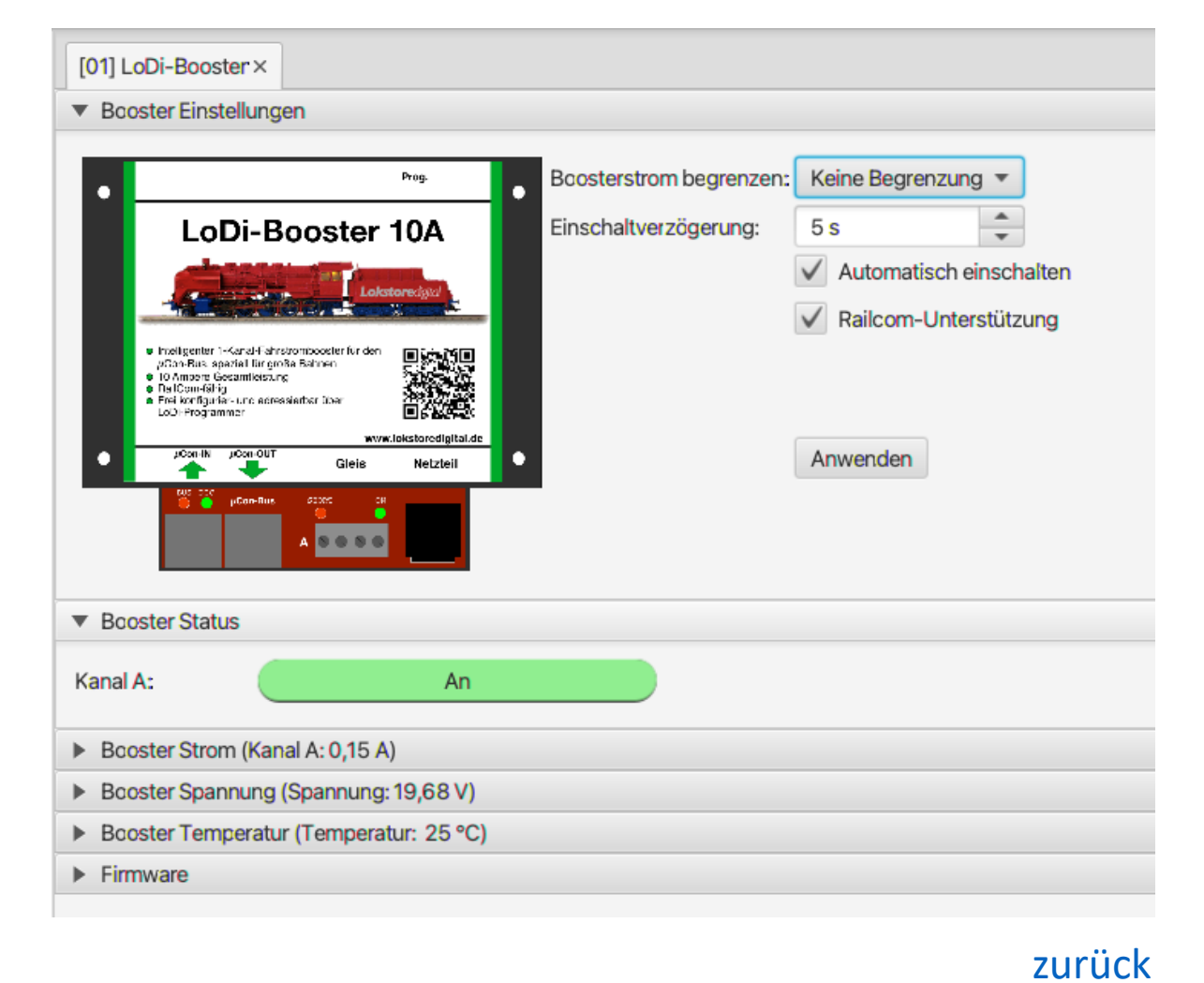

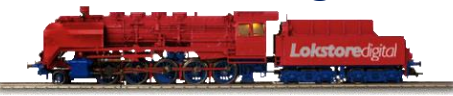

### **11. Download LoDi-Booster PDF-Version LoDi-Booster 10A**

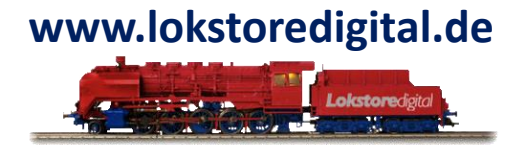

Hier können Sie eine Zusammenfassung des LoDi-Booster 10A für Hard- und Software als PDF-Datei downloaden.

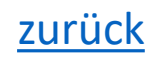

## <span id="page-21-0"></span>Lokstoredigital Symbole in WinTrack V15

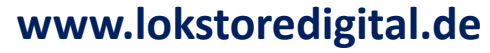

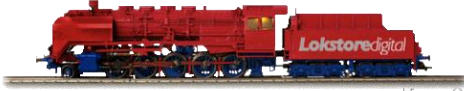

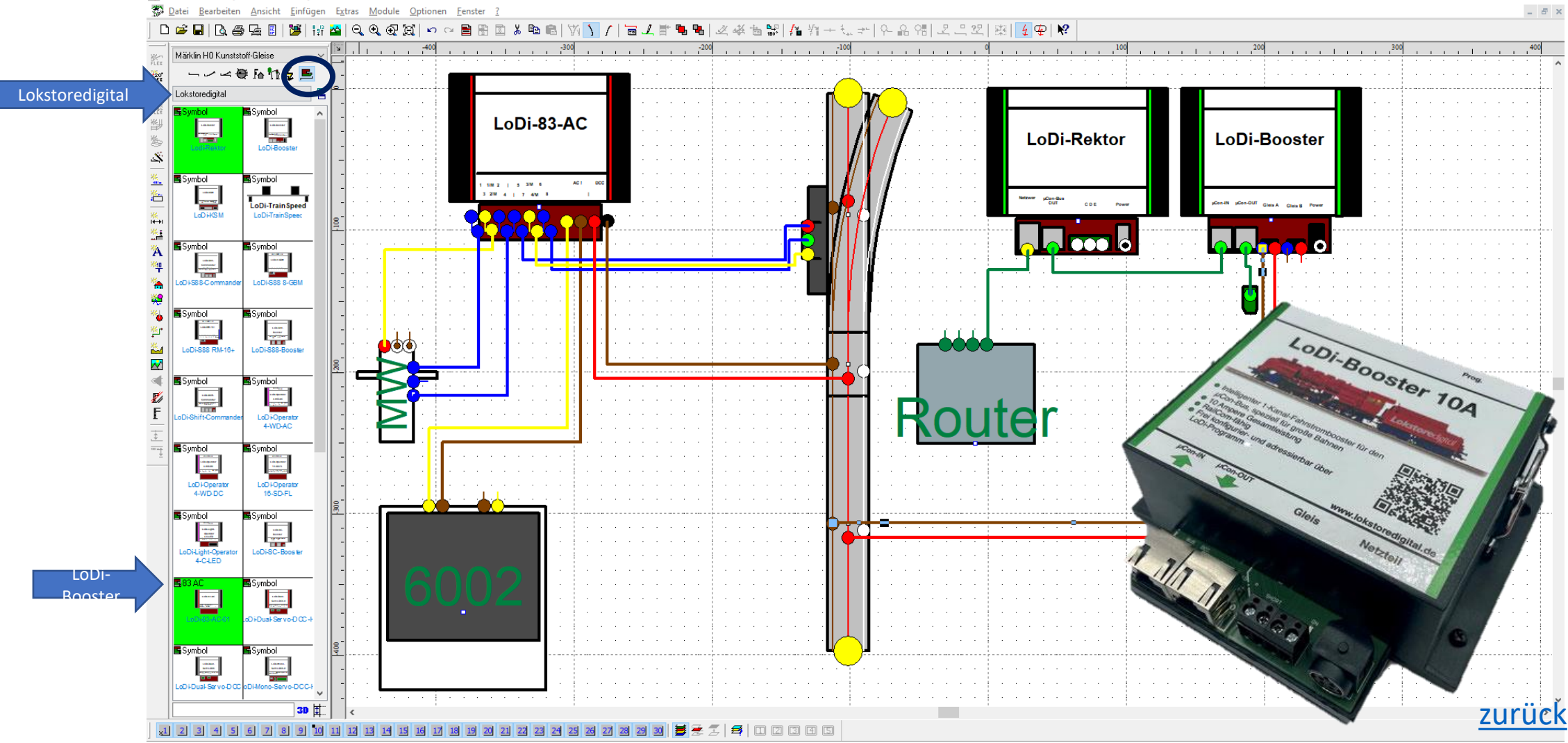

04.06.2021 Copyright © 2020 Lokstoredigital. Alle Rechte vorbehalten. 22

## <span id="page-22-0"></span>**Fragen**

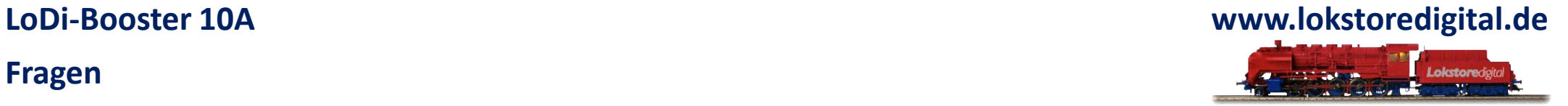

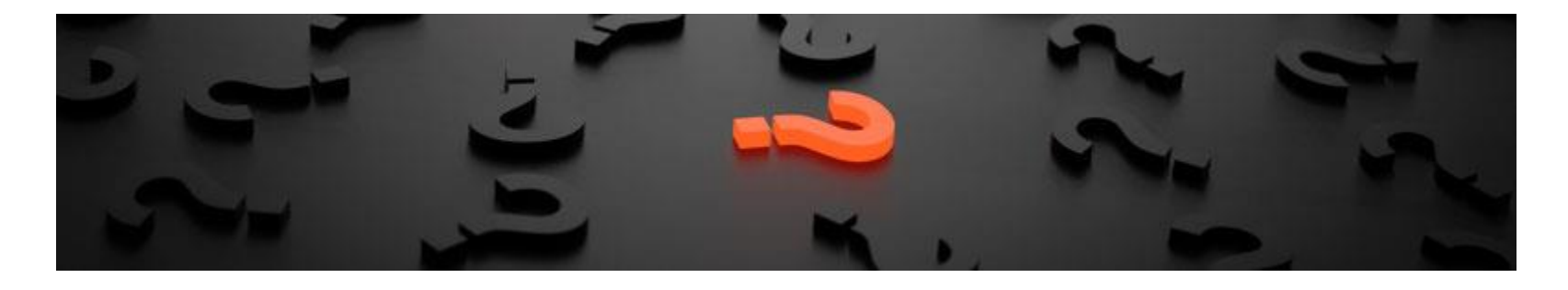

Sollten Fragen offen sein?

Möchten Sie sich einfach persönlich erkundigen?

GERN!

Kontaktieren Sie uns [HIER!](mailto:info@lokstoredigital.de)

Oder gehen Sie in unser [Forum,](https://www.lokstoredigital.de/lodi-forum/) dort sind erfahrene User gerne bereit Ihnen weiterzuhelfen.

[zurück](#page-1-0)

#### <span id="page-23-0"></span>**Kontakt LoDi-Booster 10A**

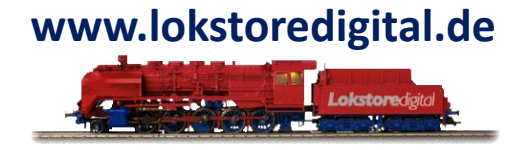

Lokstoredigital e.K. Andreas Hornung Stäffelsbergstrasse 13 76889 Dörrenbach [info@lokstoredigital.de](mailto:info@lokstoredigital.de) [www.lokstoredigital.de](http://www.lokstoredigital.de/)

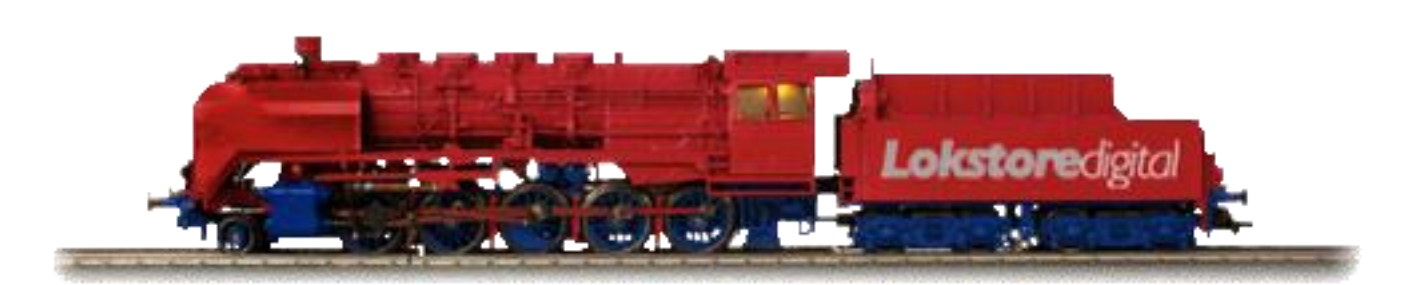

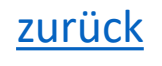

<span id="page-24-0"></span>**Bemerkungen LoDi-Booster 10A**

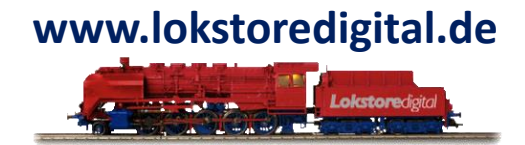

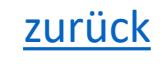